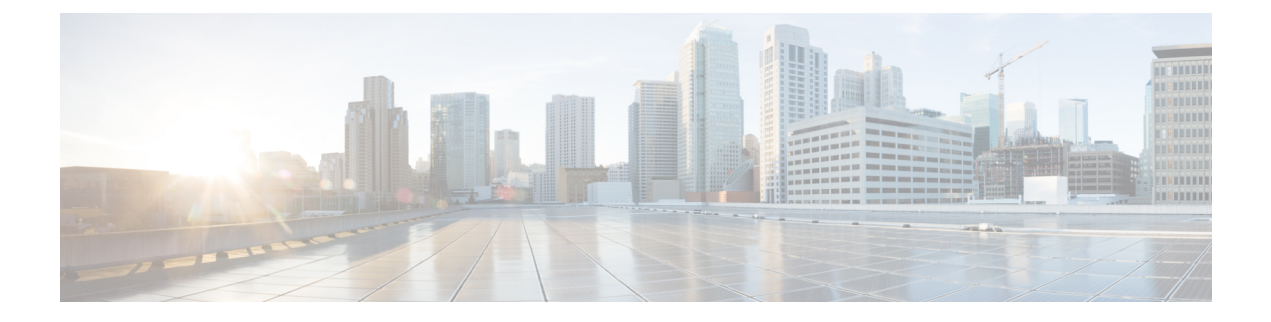

## **Supported Underlay Configuration Examples**

This appendix provides examples of supported underlay template configuration.

• Supported Underlay [Configuration](#page-0-0) Examples, page 1

## <span id="page-0-0"></span>**Supported Underlay Configuration Examples**

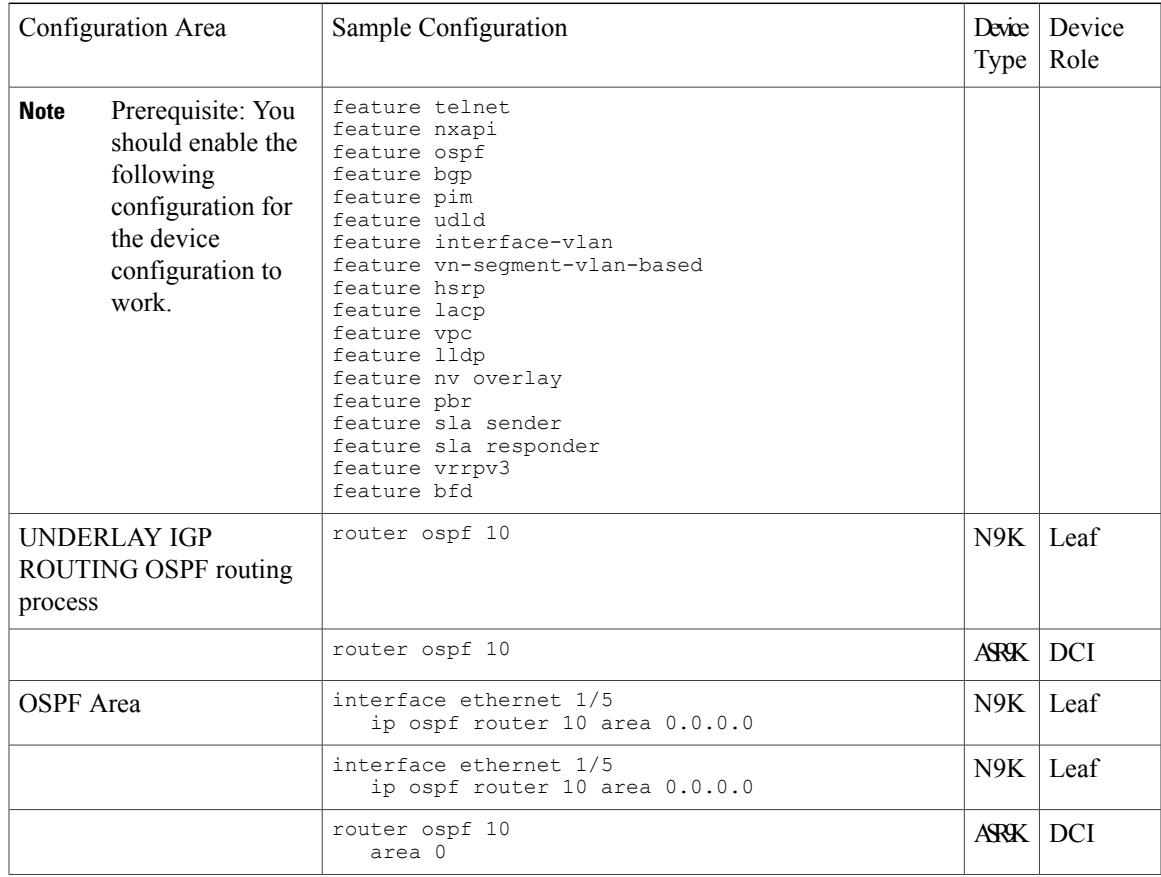

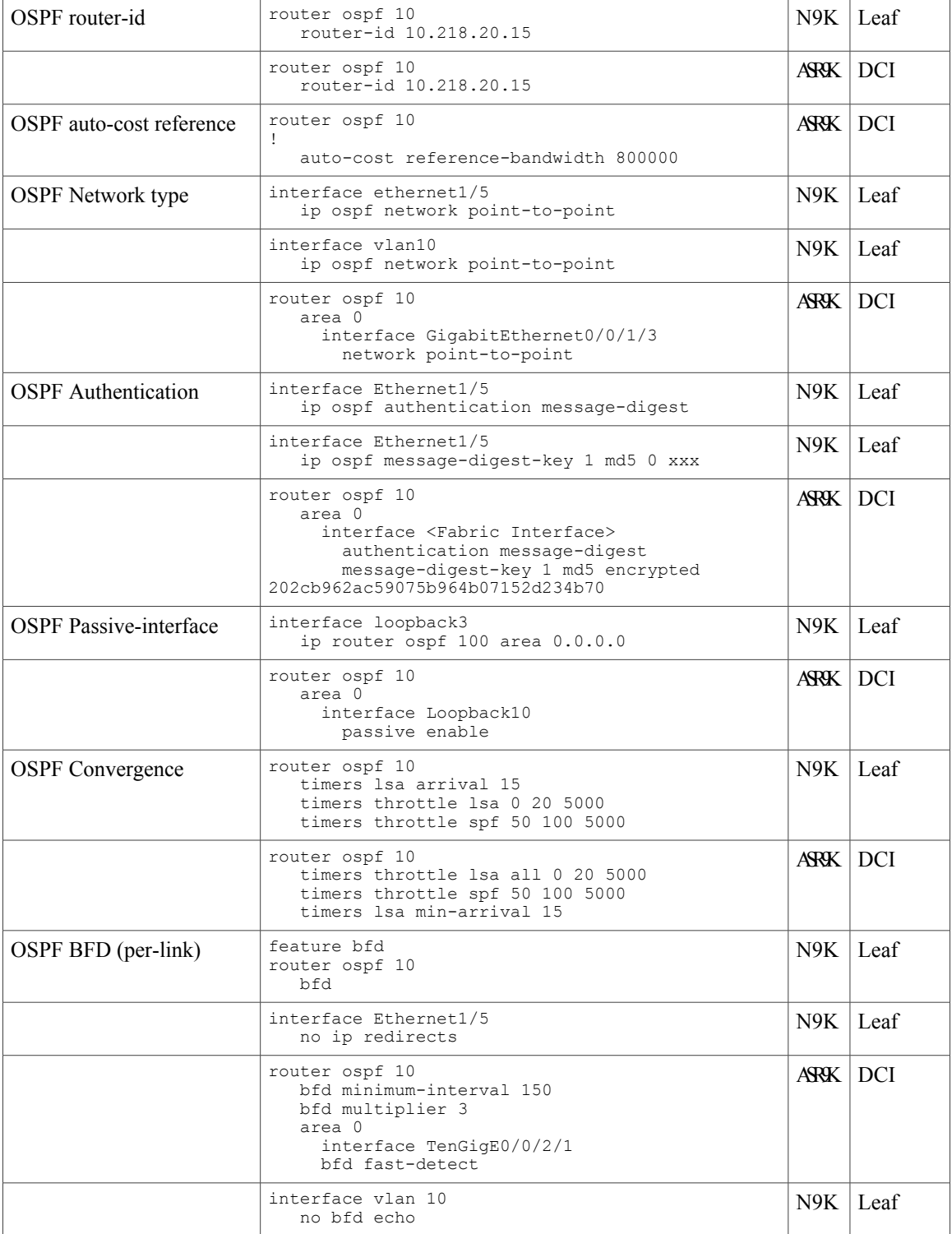

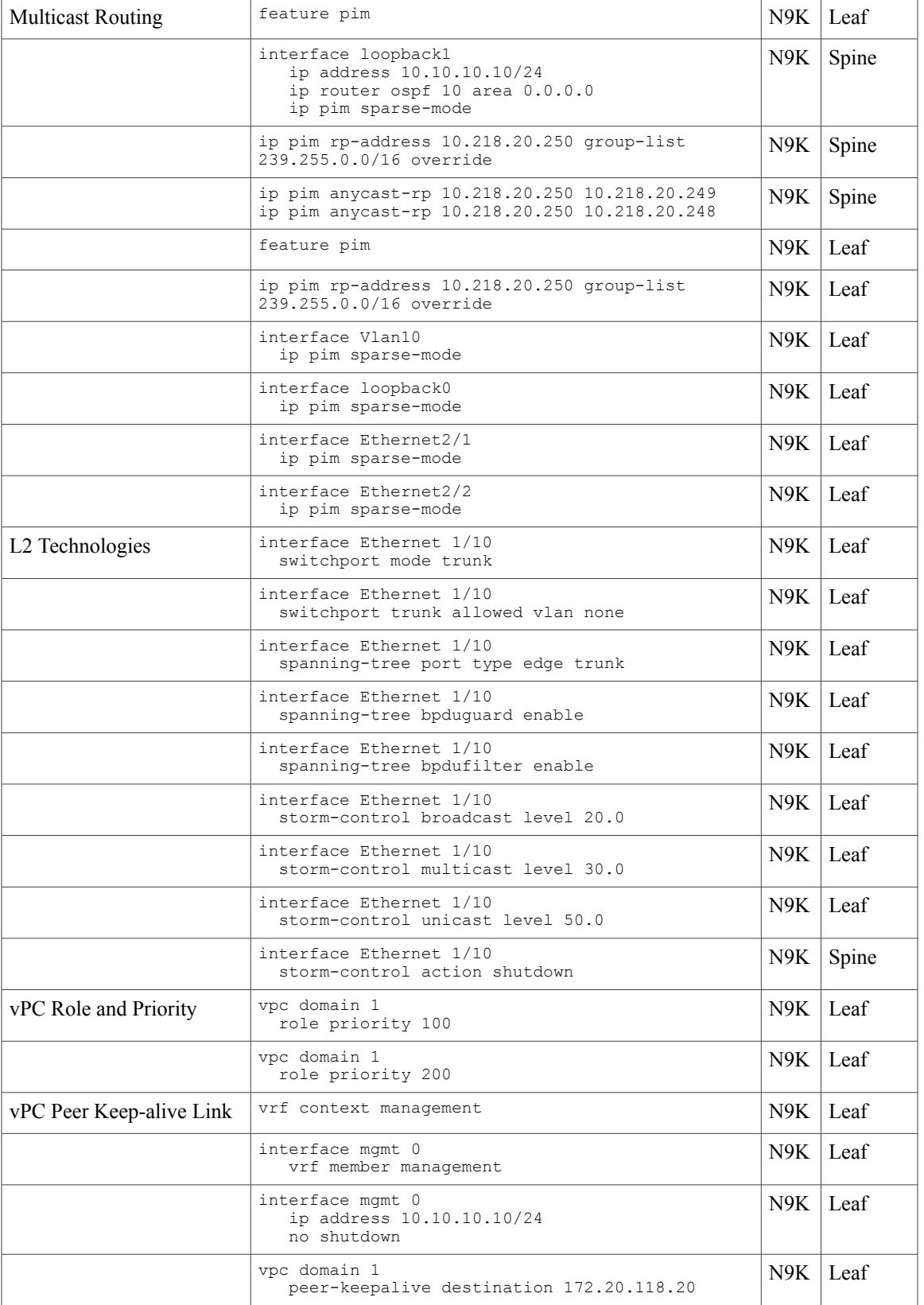

T

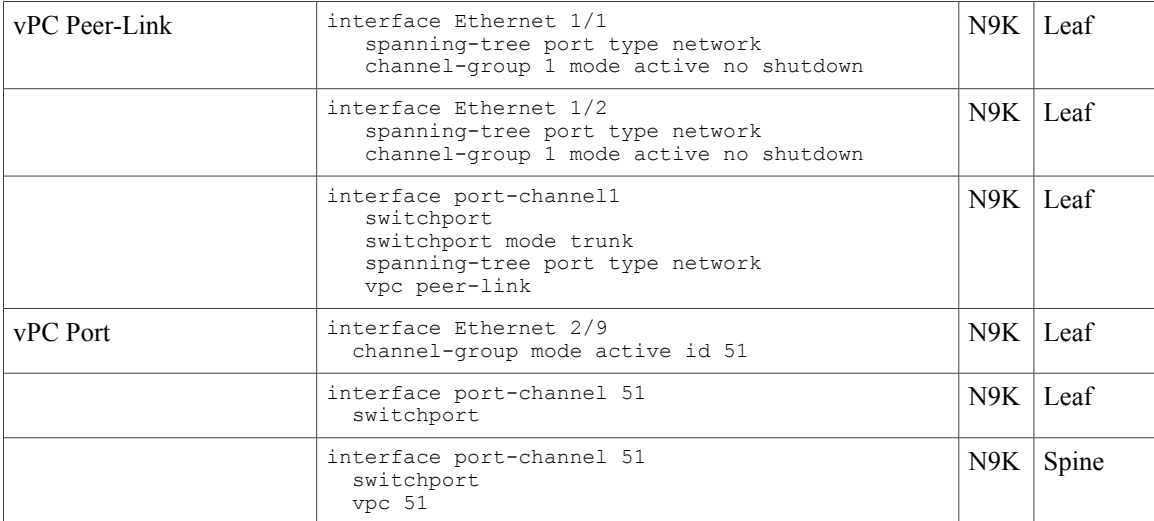

 $\overline{\phantom{a}}$ 

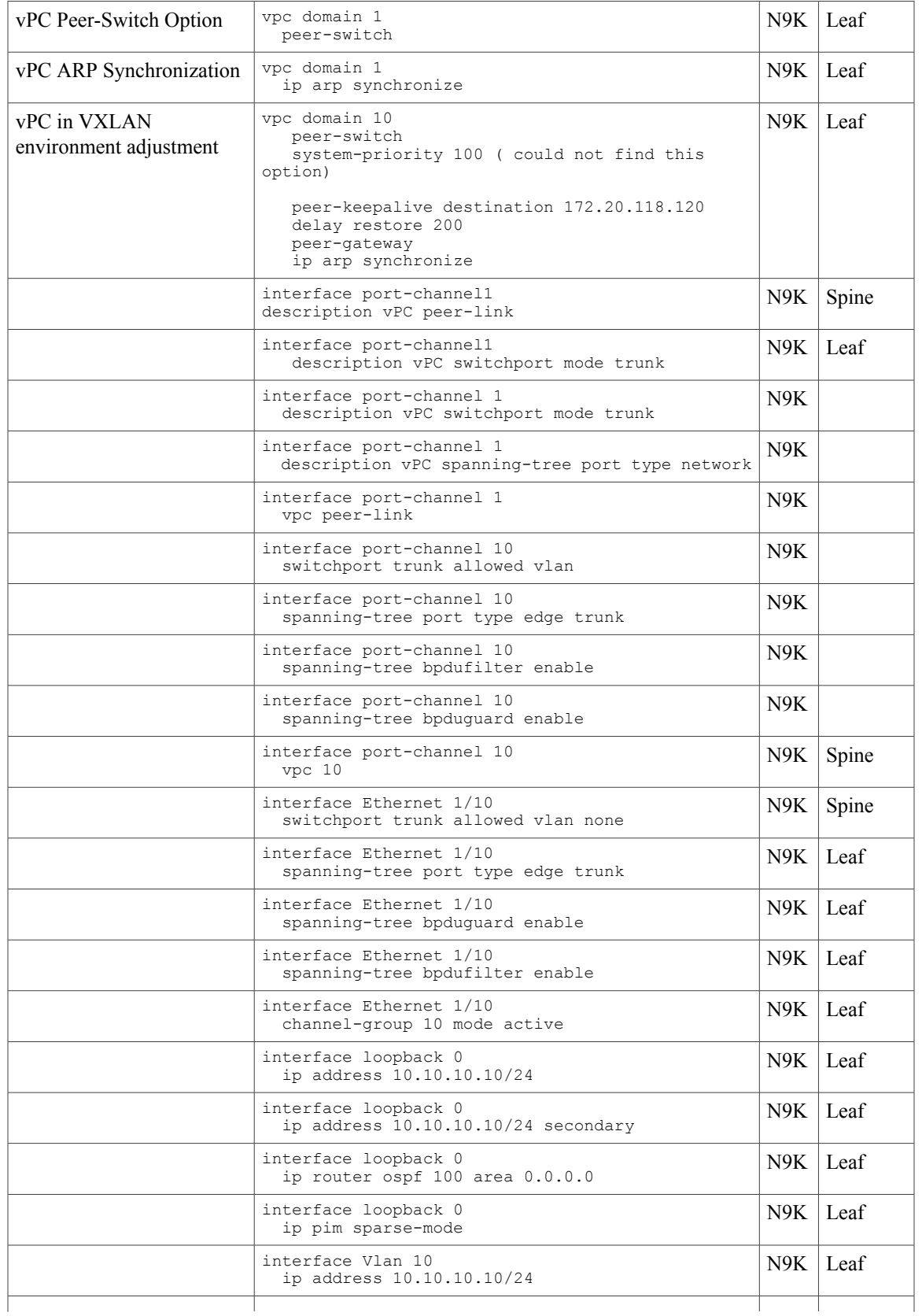

 $\mathbf l$ 

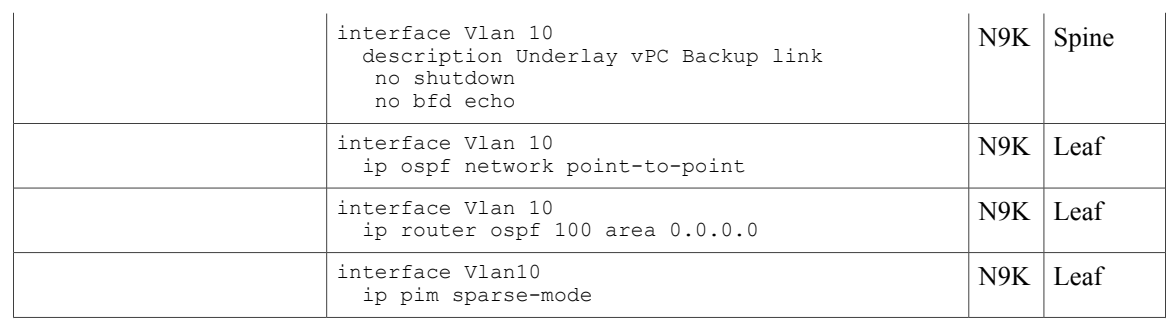

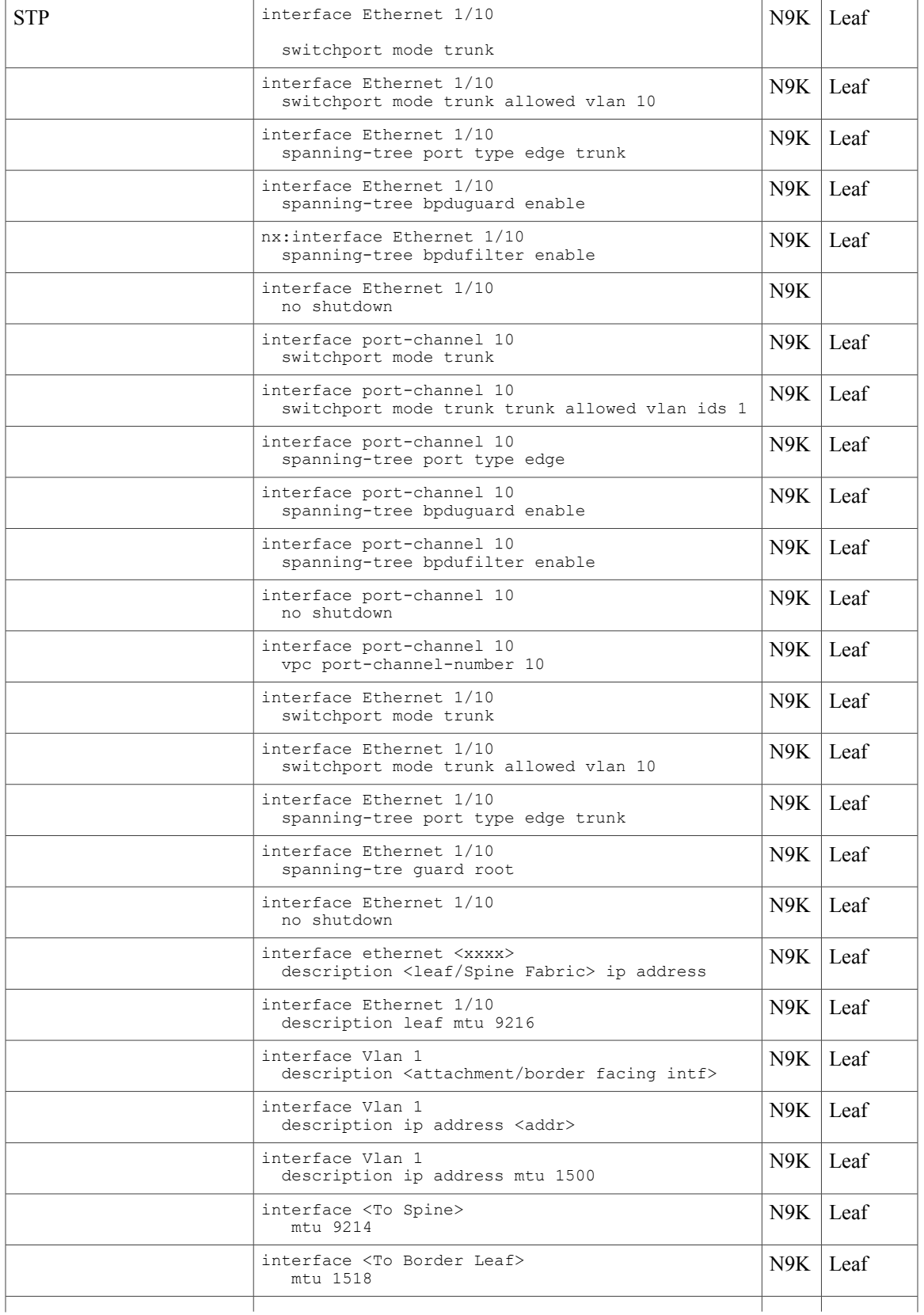

 $\mathbf{r}$ 

 $\mathbf{I}$ 

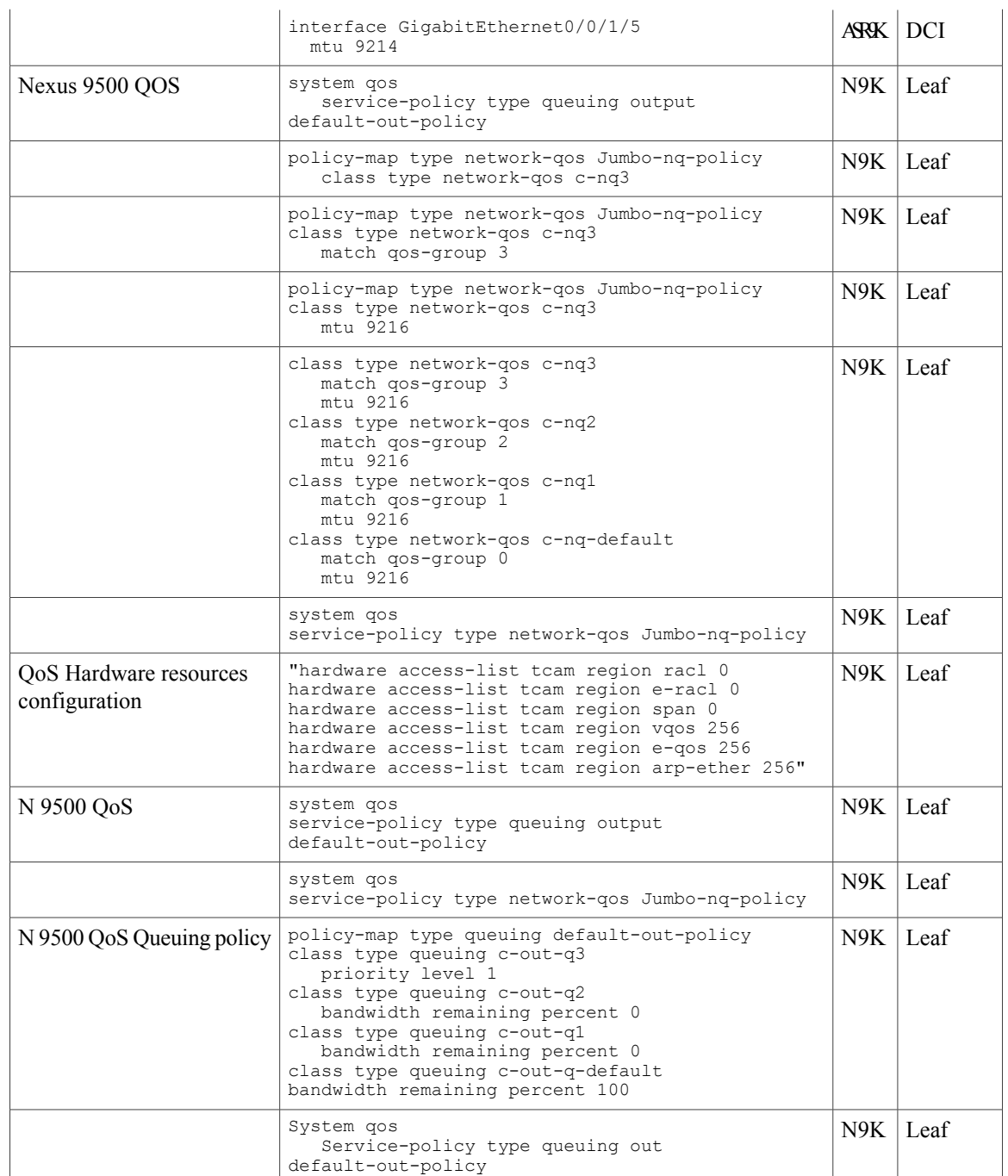

 $\overline{\phantom{a}}$ 

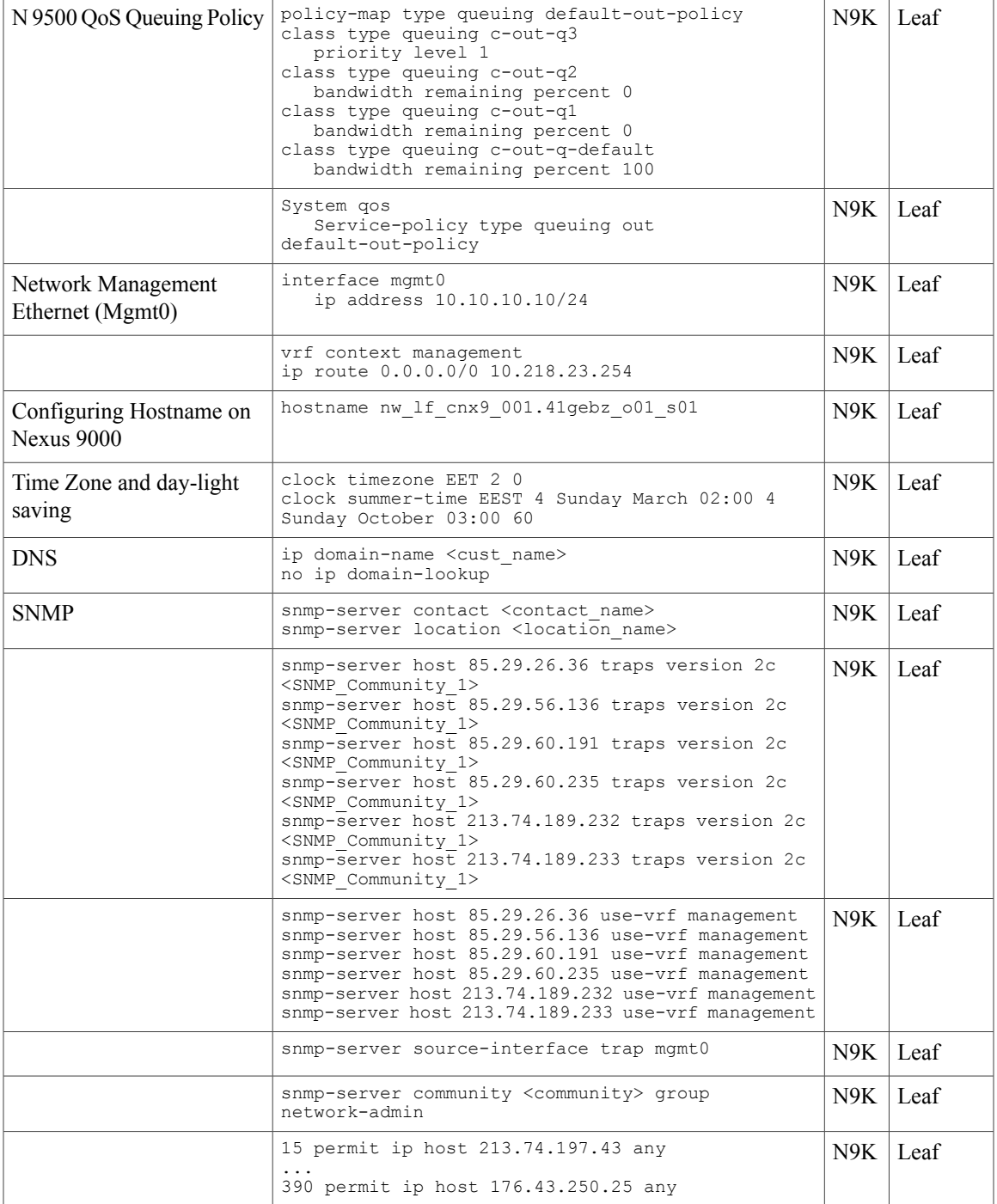

 $\mathbf{I}$ 

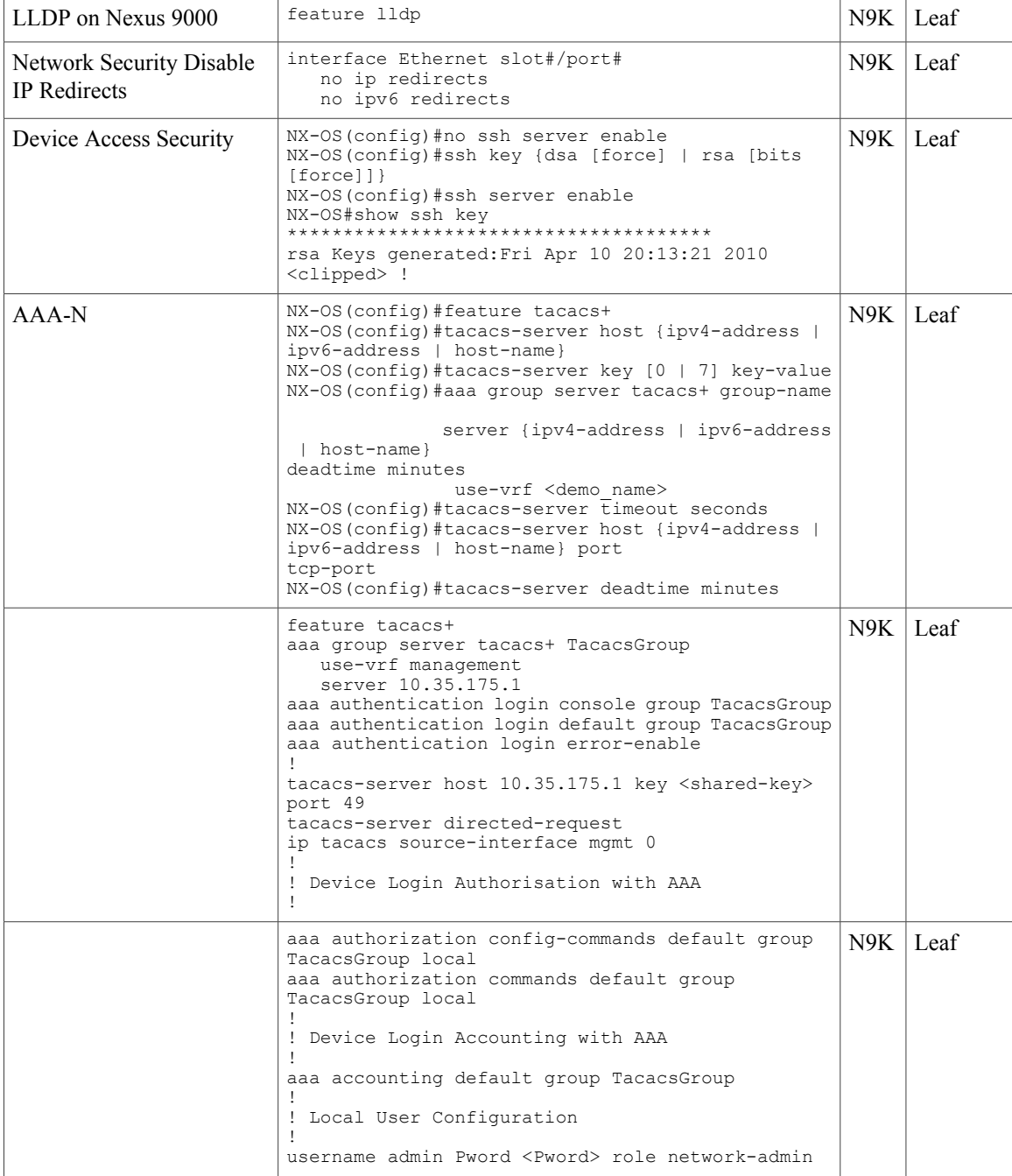

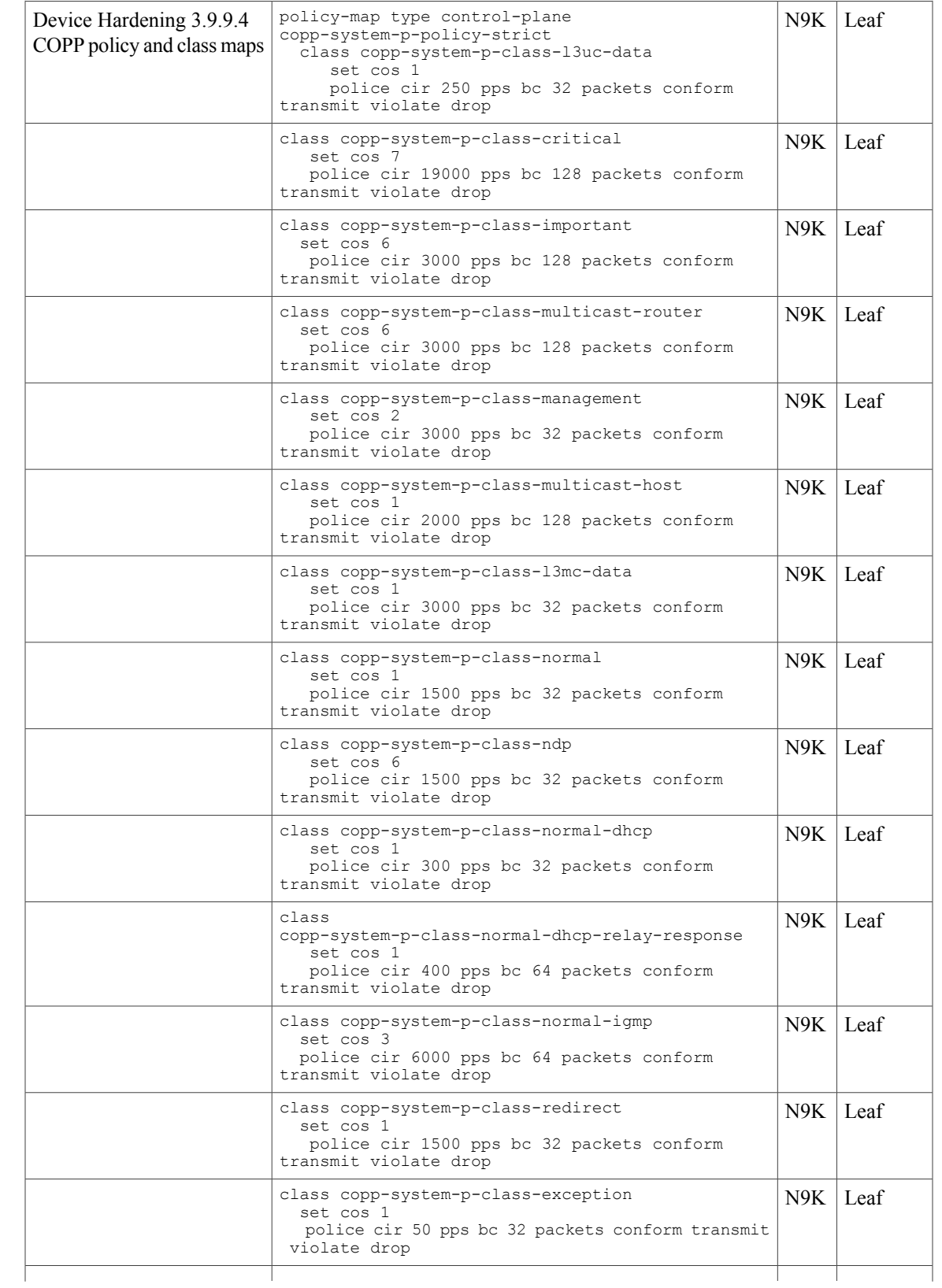

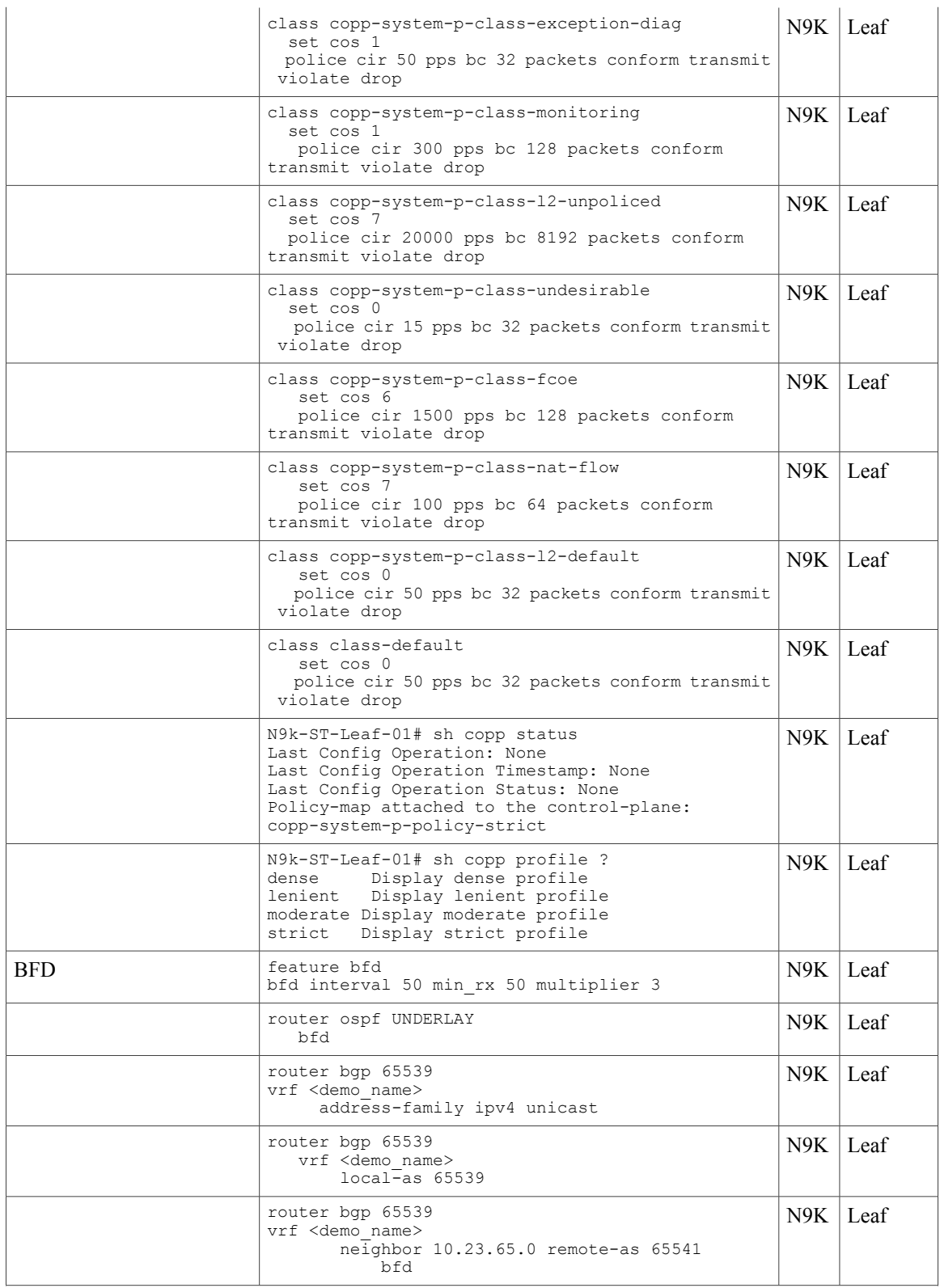

 $\overline{\phantom{a}}$ 

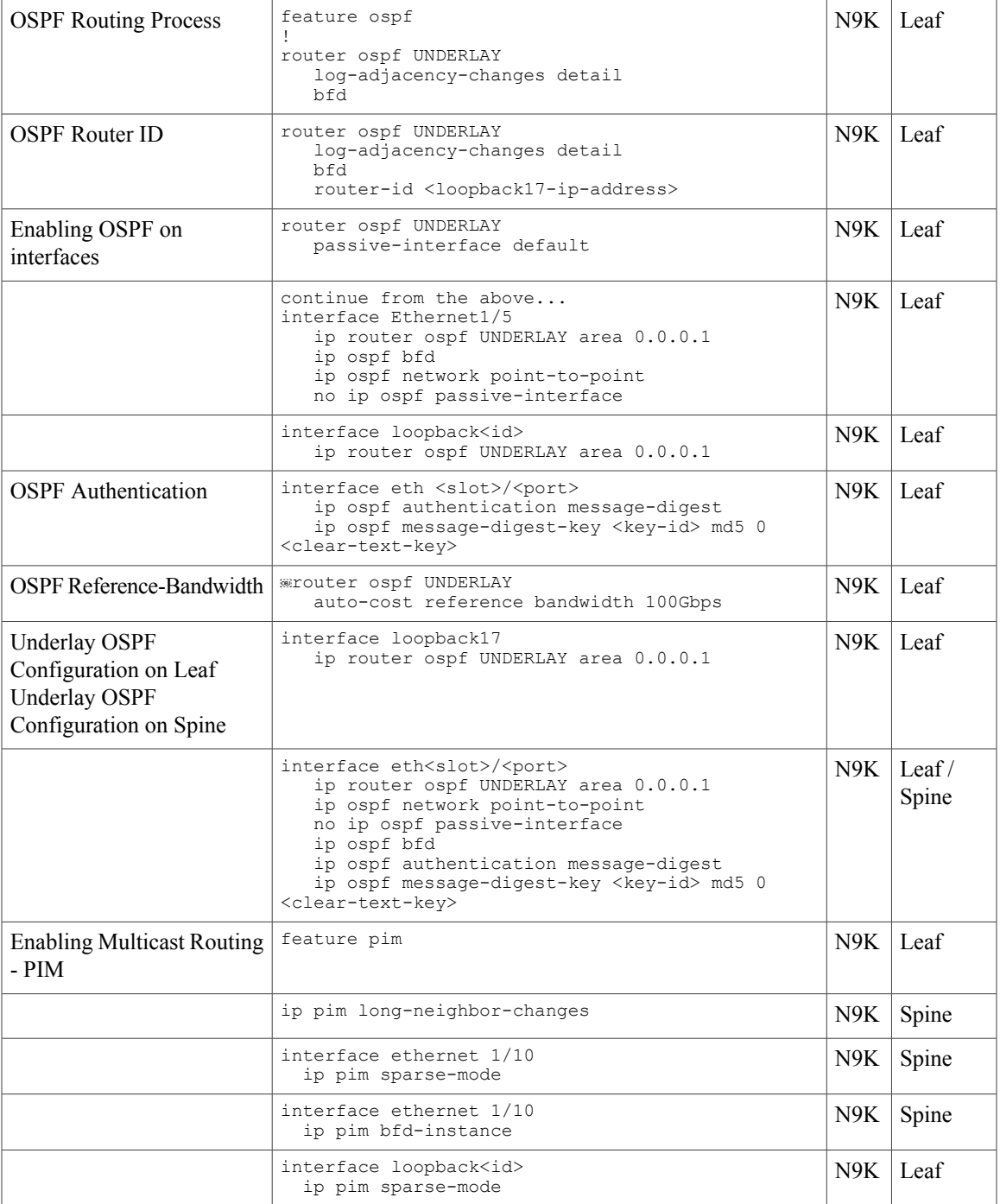

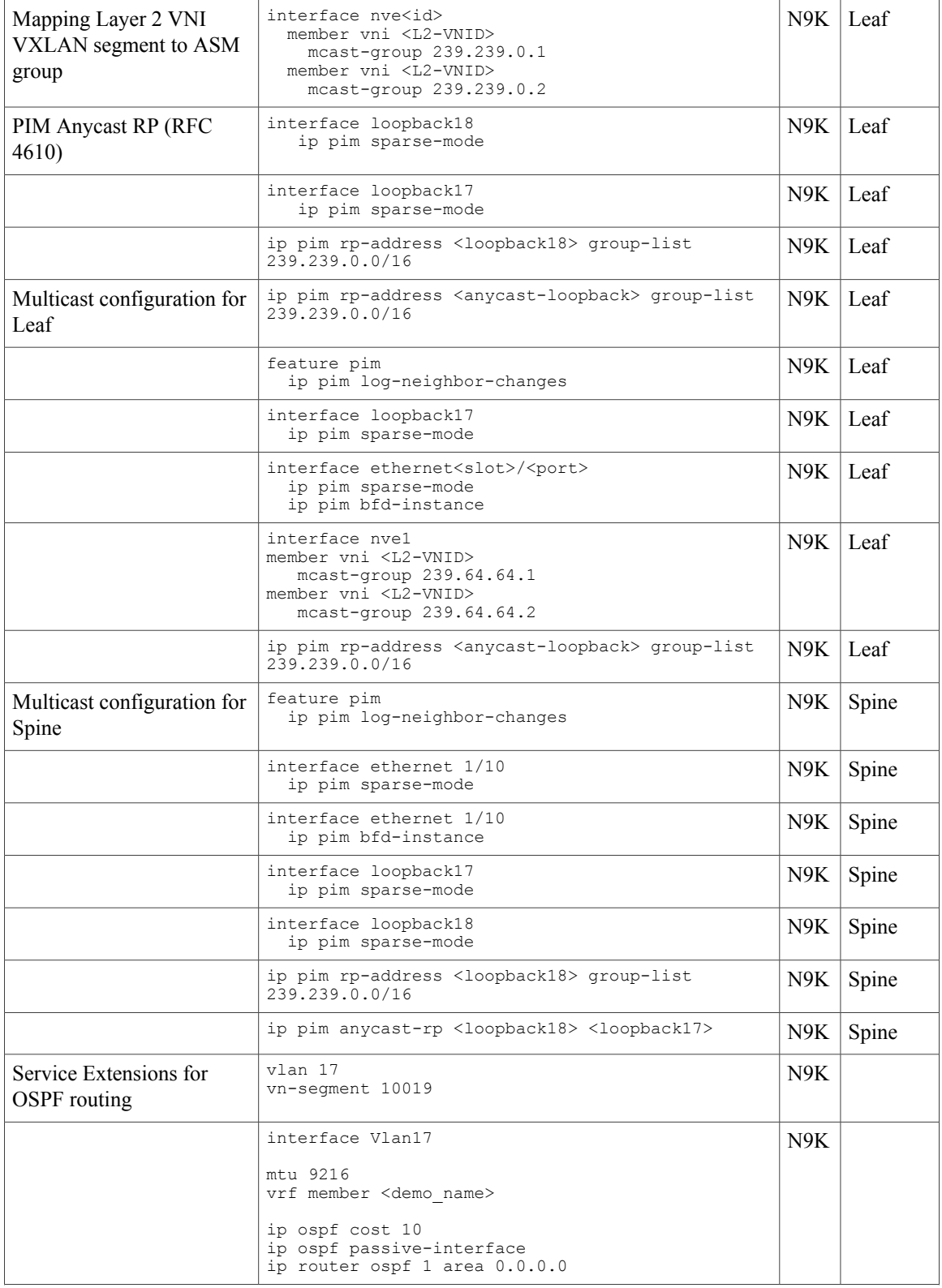

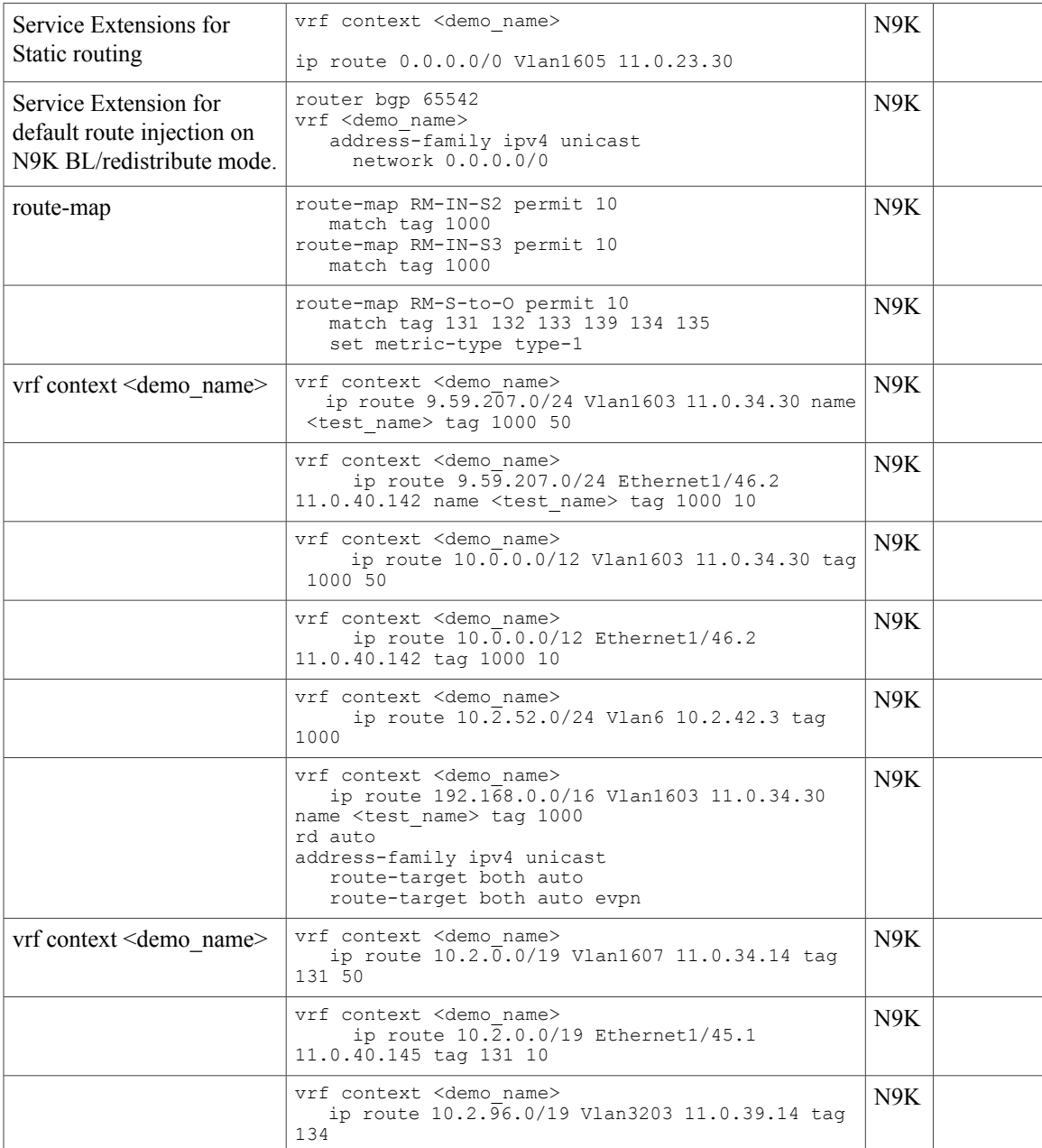

1

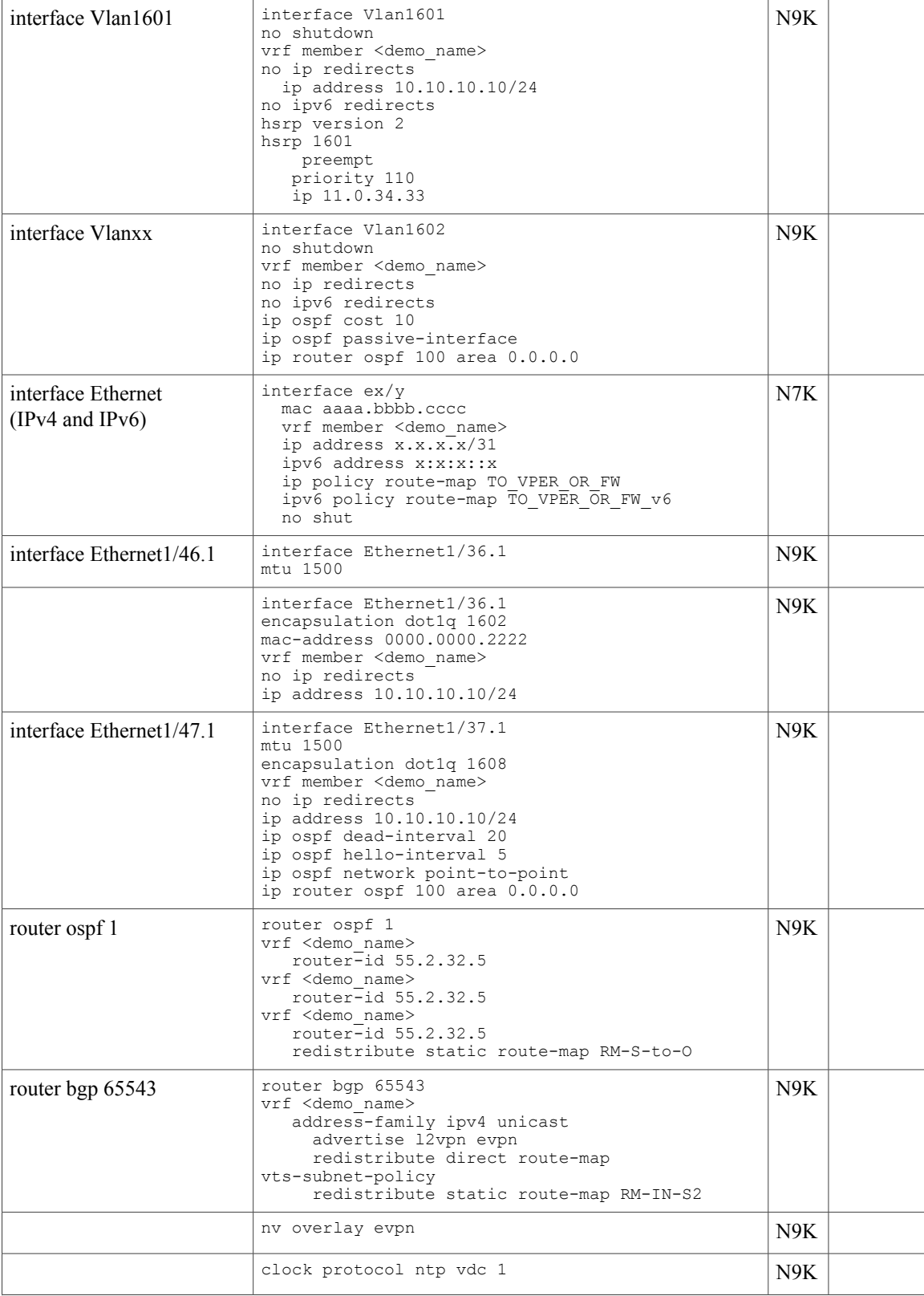

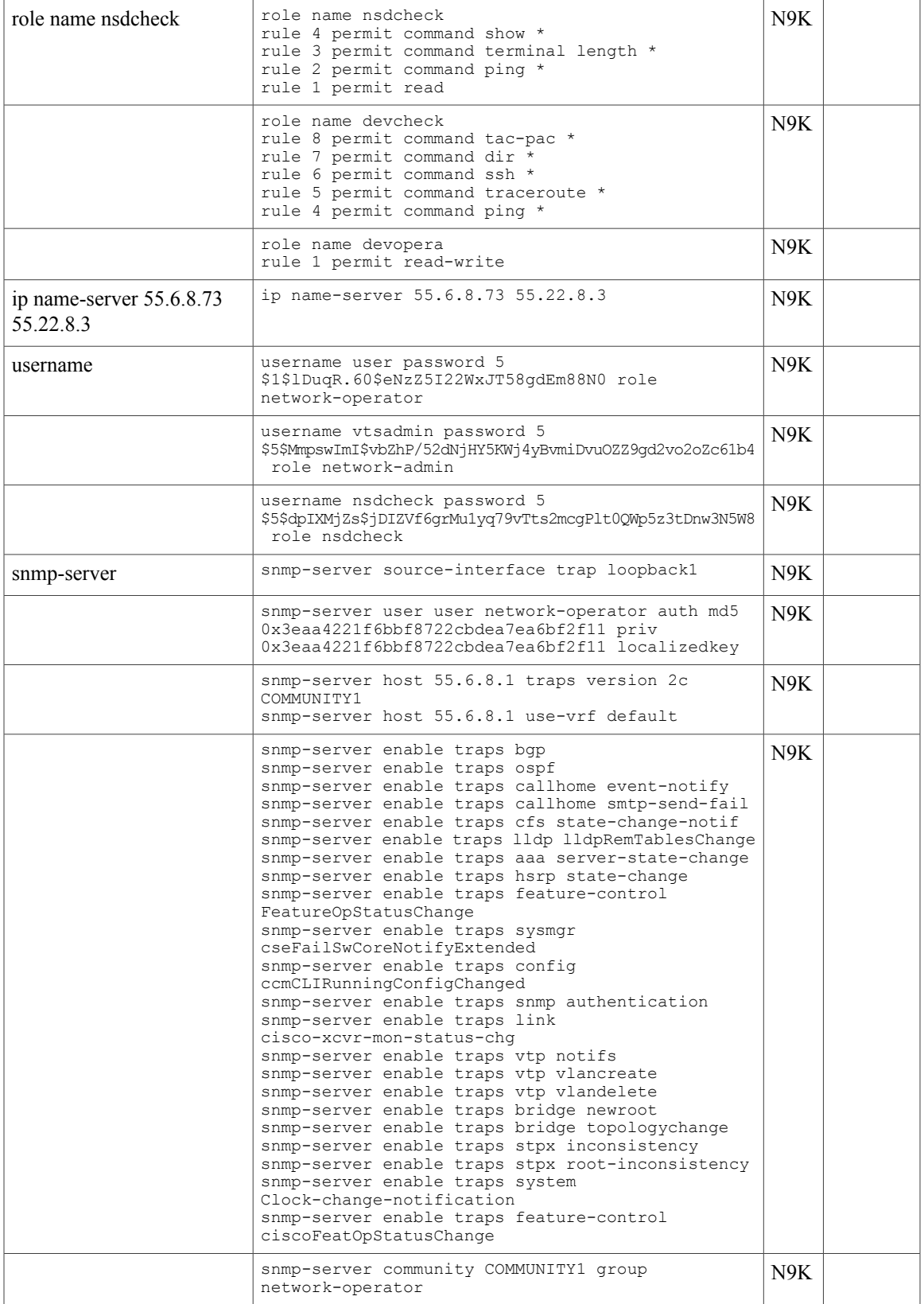

 $\mathbf{I}$ 

I

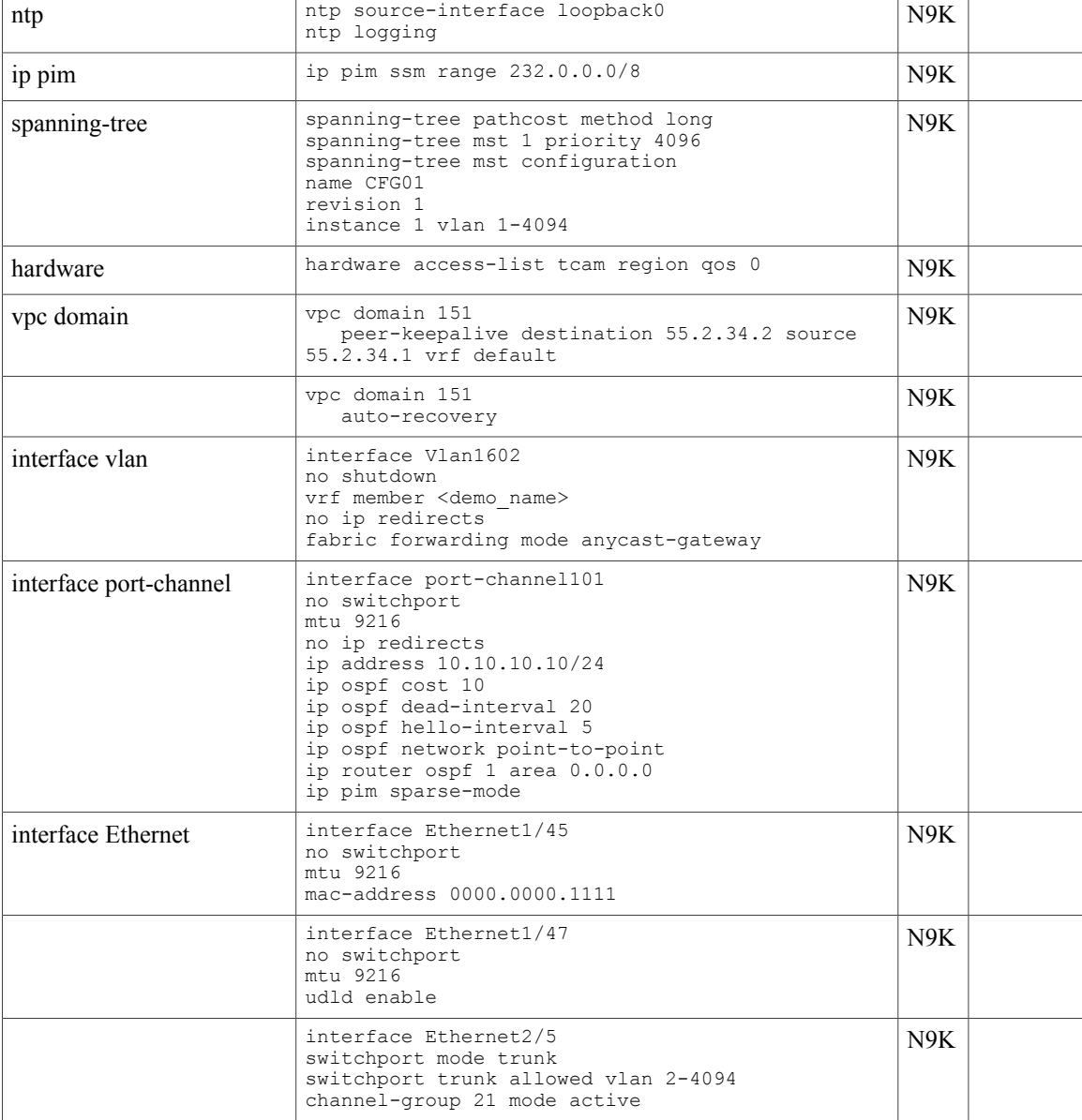

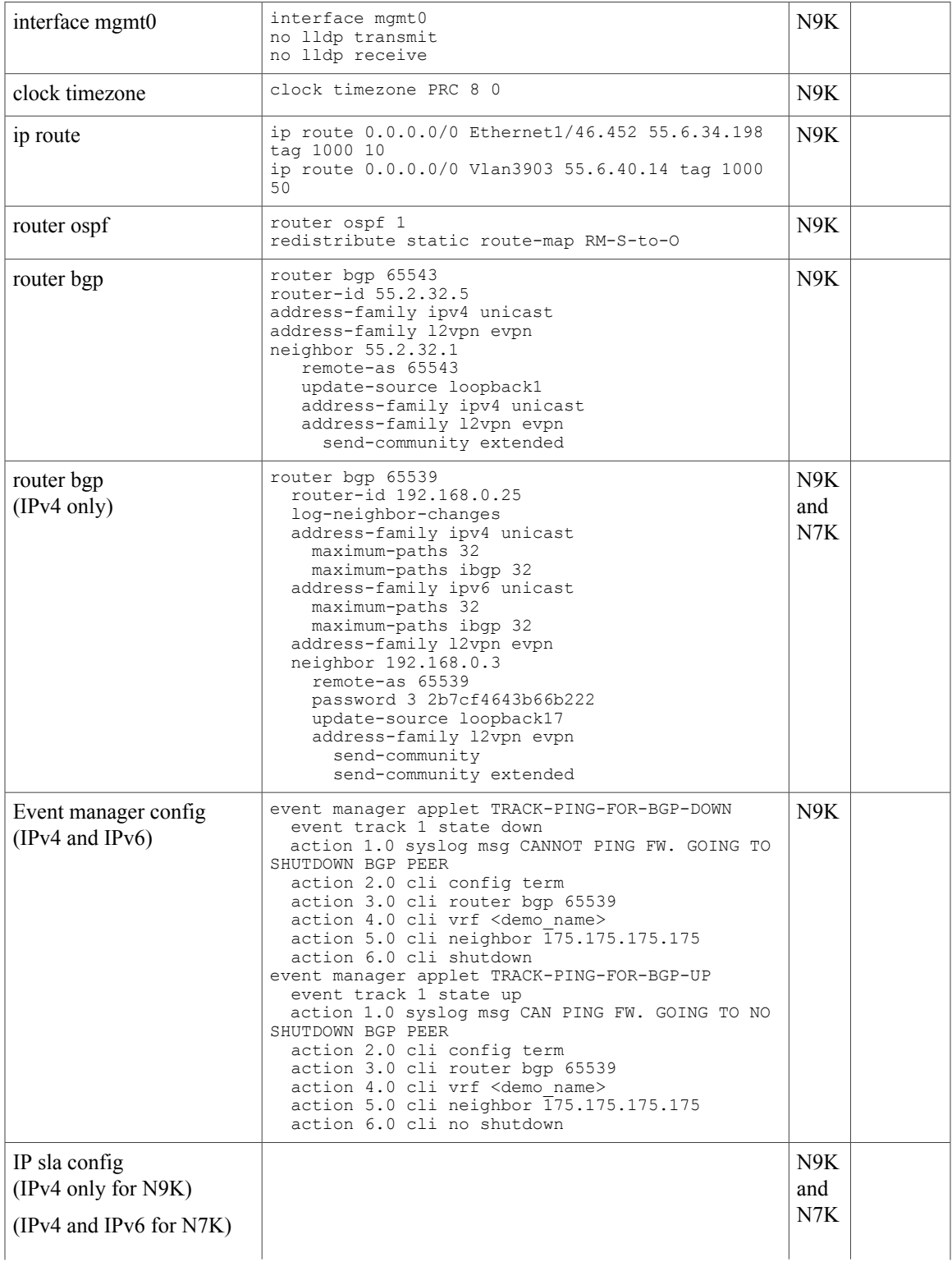

 $\mathbf{L}$ 

T

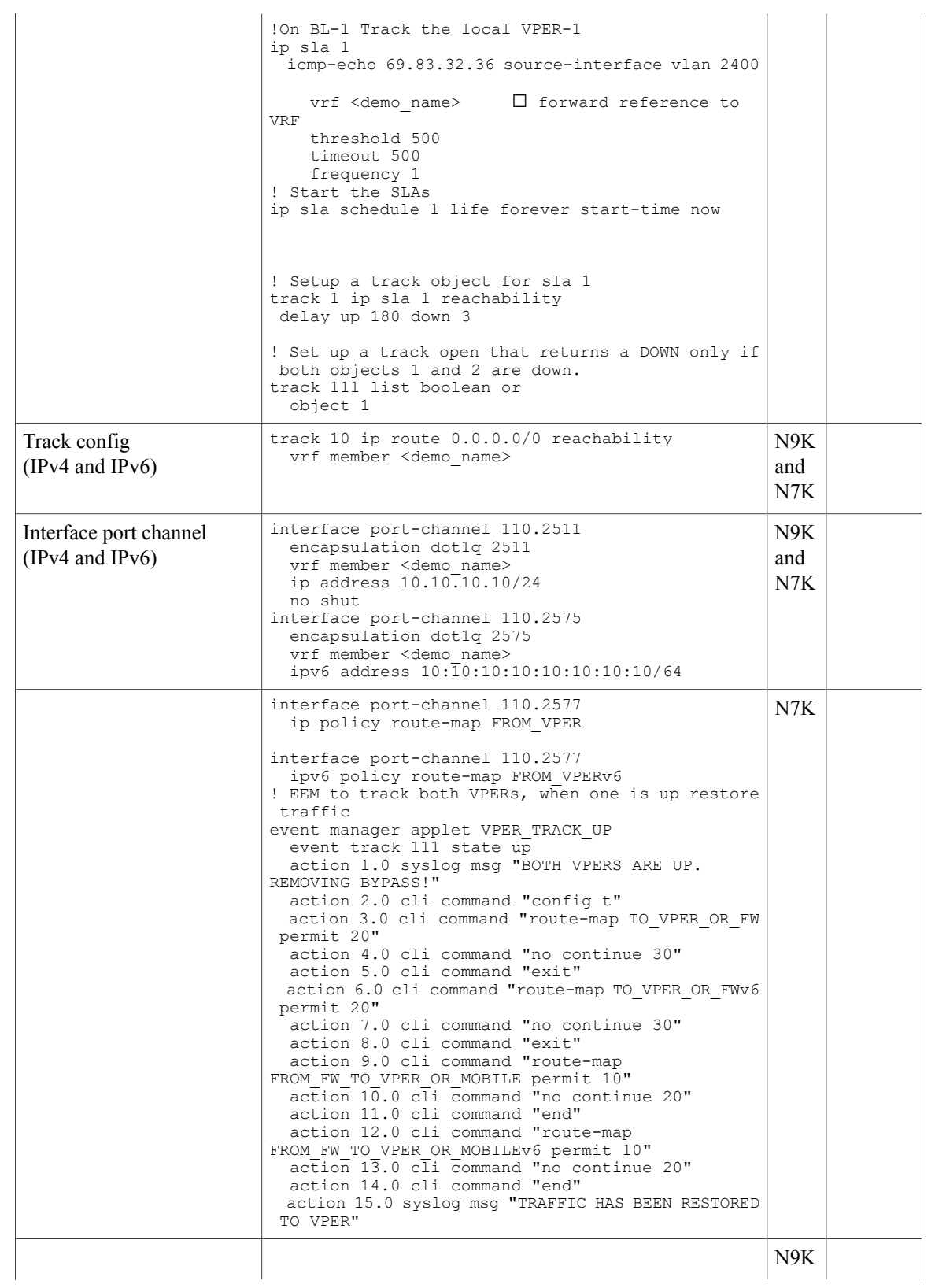

 $\overline{1}$ 

Î.

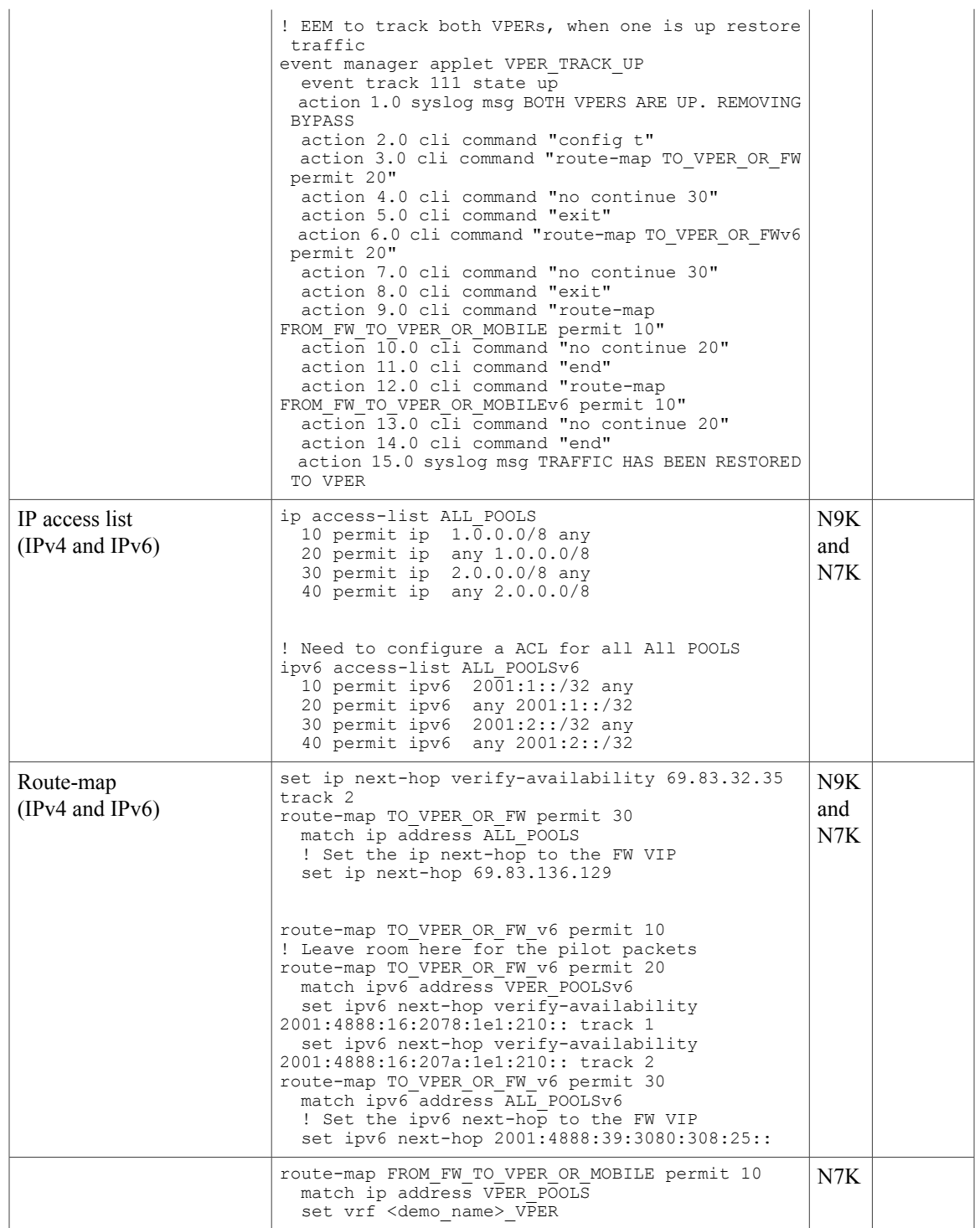

 $\mathbf{I}$ 

T

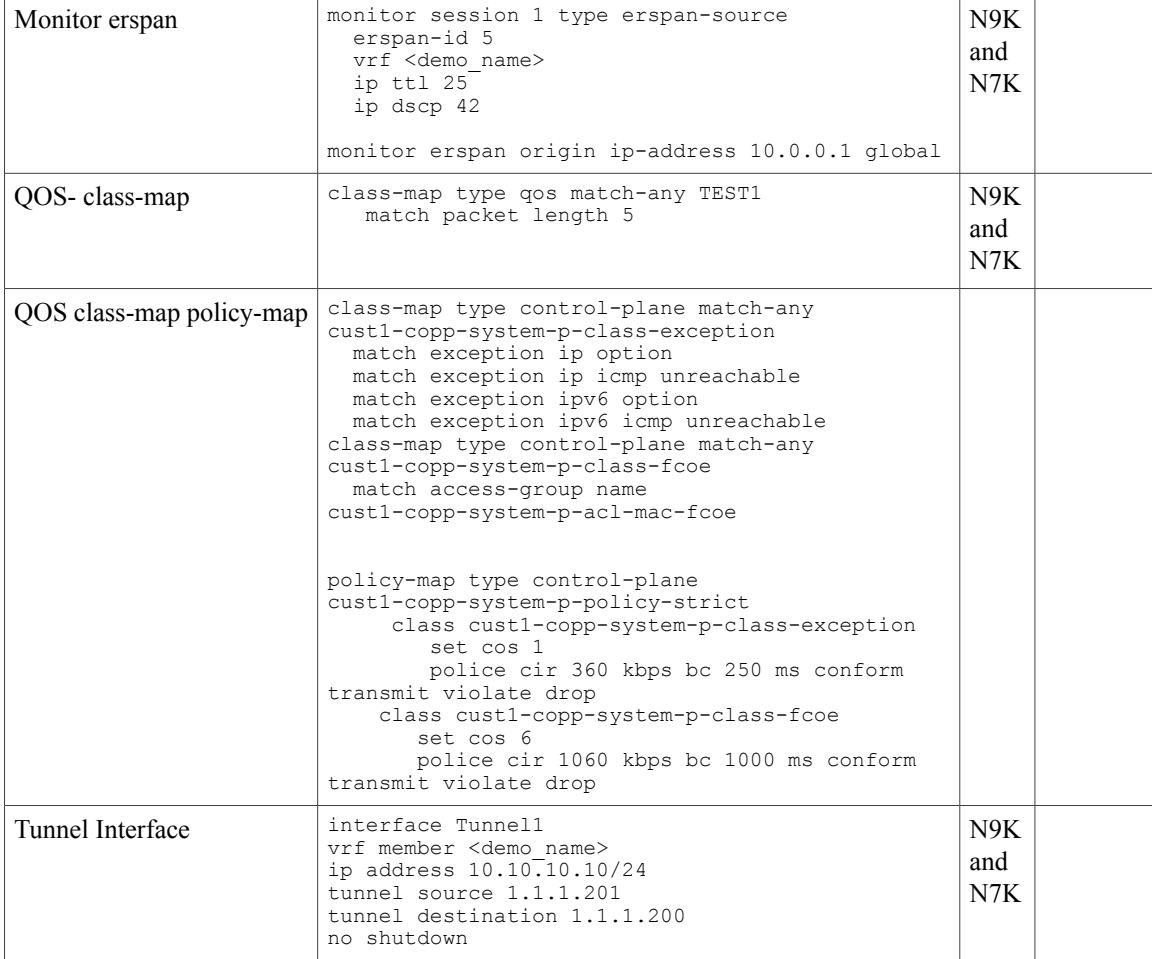